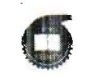

## МИНОБРНАУКИ РОССИИ

Федеральное государственное бюджетное образовательное учреждение

высшего образования

«Казанский национальный исследовательский технологический университет» (ФГБОУ ВО «КНИТУ»)

 $80 - 07/04/01$ 

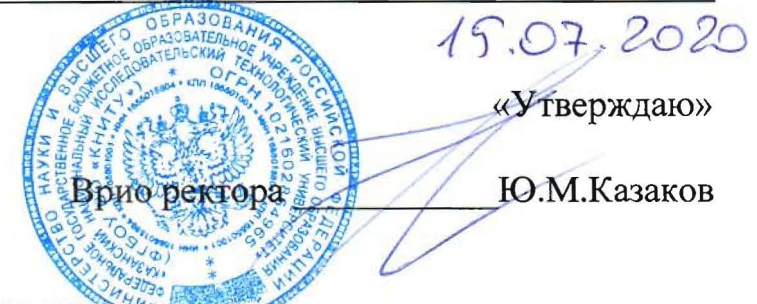

## ПОЛОЖЕНИЕ

## о проведении творческого вступительного испытания в онлайн-режиме в 2020 году

Особенностью приема в 2020/2021 учебном году станет то, что по направлениям подготовки 54.03.01 «Дизайн», 54.03.02 «Декоративно-прикладное искусство народные промыслы (профиль: Монументально-декоративное искусство в интерьере) и 54.03.03 «Искусство костюма и текстиля» творческие испытания будут проведены в дистанционном формате в виде творческого экзамена, который предусматривает демонстрацию абитуриентом творческих способностей к художественно - образному мышлению, а также уровень владения техникой выполнения графической композиции.

## Общие положения

Творческое вступительное испытание проводится для поступающих по направлению подготовки 54.03.01 «Дизайн», 54.03.02 «Декоративно-прикладное искусство народные промыслы (профиль: Монументально-декоративное искусство в интерьере) и 54.03.03 «Искусство костюма и текстиля».

Вступительные испытания проводятся с применением дистанционных 1. технологий (далее - ДТ) в формате видеоконференции с обеспечением аудиовизуального контакта с технической комиссией, ответственным секретарем и поступающего в формате видеоконференции в соответствии с расписанием.

2. Проведение вступительных испытаний в режиме видеоконференции обеспечивает технический секретарь:

- идентификацию личности абитуриента посредством использования программного обеспечения, позволяющего в режиме реального времени визуально установить соответствие личности абитуриента документу, удостоверяющему личность поступающего;

непрерывную аудио - и видеотрансляцию в режиме реального времени работы абитуриента во время испытания творческой направленности;

видеозапись процесса проведения вступительного испытания и подготовки к нему поступающего.

3. Поступающие должны самостоятельно обеспечить необходимые технические средства для проведения вступительного испытания с применением ДТ.

 4. Расписание вступительных испытаний размещается на сайте университета с указанием даты, времени, формы проведения, а также электронных ссылок на видеоконференции.

 5. Присутствие в помещение посторонних лиц во время проведения вступительных испытаний в режиме видеоконференции не допускается.

 6. Абитуриент обязан явиться на вступительные испытания в формате видеоконференции в строго указанные в расписании дату и время.

 7. При опоздании абитуриента к началу вступительных испытаний, абитуриент считается не явившимся на вступительные испытания.

 8. Ответственными технической комиссии в режиме реального времени фиксируется количество поступающих, явившихся на вступительное испытание, о чем делаются соответствующие записи. Абитуриенты, не явившиеся на вступительные испытания без уважительной причины, к прохождению вступительных испытаний, а также к участию в конкурсе не допускаются.

 9. Абитуриенты, не явившиеся на вступительные испытания по уважительной причине, допускаются к участию в пропущенных вступительных испытаниях по решению приемной комиссии в резервный день на основании письменного заявления, в котором должна быть указана причина пропуска, и документа, подтверждающего уважительную причину пропуска вступительных испытаний.

 10. Правила поведения абитуриента во время проведения вступительных испытаний доводятся до сведения поступающих при проведении инструктажа техническим секретарем перед началом вступительных испытаний.

 11. За нарушение правил поведения абитуриента во время проведения вступительных испытаний поступающий может быть удален с вступительных испытаний с проставлением оценки «неудовлетворительно» или «не зачтено», о чем составляется акт.

 12. При проведении вступительных испытаний обеспечивается соблюдение следующих требований:

 − вступительные испытания проводятся для лиц с ограниченными возможностями здоровья в одной видеоконференции совместно с поступающими, не имеющими ограниченных возможностей здоровья;

 − поступающие с учетом их индивидуальных особенностей здоровья могут в процессе сдачи вступительного испытания пользоваться необходимыми им техническими средствами.

 13. Творческое вступительное испытание включает две составляющие: **живопись и композицию**.

 Творческое вступительное испытание оценивается по сто балльной шкале. Поступающий, получивший на вступительном испытании ниже тридцати баллов (неудовлетворительную оценку) не допускается к участию в конкурсе на данные направления подготовки.

 14. Организация творческого вступительного испытания осуществляется силами технической комиссии института технологий легкой промышленности, моды и дизайна под руководством старшего технического секретаря.

 15. Темы творческого вступительного испытания разрабатываются экзаменационной комиссией и утверждаются председателем приемной комиссии университета.

16. Выполнение творческого вступительного испытания по живописи и ком-

позиции проводится поступающим соответственно на двух планшетах размером 40×50 см (первый планшет по живописи и второй планшет по композиции). **Далее выполняется задание по живописи и композиции, и весь процесс выполнения работы снимается на камеру** в режиме реального времени. На выполнение творческого вступительного испытания отводится **не более 4 астрономических часов.**

17. Средства изображения, инструменты и принадлежности (карандаши, кисти, ластики и т.д.), необходимые для выполнения творческой экзаменационной работы, абитуриенты должны приготовить заранее.

18. Во время проведения вступительного испытания абитуриенты должны соблюдать общие правила поведения. Во время выполнения творческой работы абитуриент имеет право выходить из комнаты для отдыха не более чем на 10 мин, не выключая при этом камеру.

19. Во время проведения творческого экзамена у абитуриентов должны быть отключены мобильные телефоны и другие средства связи.

20. По окончании творческого вступительного испытания абитуриент в течении 1-2 минуты показывает на камеру свои работы, после чего **делается качественное фото работ и отправляется на электронную почту, адрес которой будет оглашен в день экзамена, не выключая при этом камеру.** 

21. После завершения творческих вступительных испытаний, каждый ответственный по группе абитуриентов передает список присутствующих председателю предметной комиссии в строгом соответствии с количеством абитуриентов, находившихся в формате видеоконференции. Экзаменационные работы проверяются членам экзаменационной комиссии и заполняется протокол оценок, который заверяется председателем предметной комиссии и ответственным секретарем приемной комиссии.

22. Программа вступительного испытания творческой направленности **по живописи:**

Примерное задание: Натюрморт из двух предметов быта с драпировкой.

Задачи: Передача локального цвета. Лепка формы цветом.

Материал: планшет, натянутый листом бумаги размером 40×50см,

Средства изображения и инструменты: карандаши, акварель, кисти.

Программа вступительного испытания творческой направленности **по композиции:**

Материалы - планшет, натянутый листом бумаги размером 40×50см, где выполняется 2 задания:

1. Примерное задание - общее для всех направлений подготовки (размещается на 1/2 листе бумаги):

Выполнить стилизацию растительных форм цветка ромашки, с компоновкой в геометрические формы: треугольник, круг.

Задачи: черно-белое решение при помощи языка графики (точка, штрих, пятно, линия)

Средства изображения и инструменты: гелиевая черная ручка, тушь, перо, ножницы, фломастеры и т.п.

2. Примерное задание для направления подготовки 54.03.03 «Искусство костюма и текстиля» (размещается на 1/2 листе бумаги):

Выполнить один эскиз модели одежды на основе растительного или животного мира с применением различных средств изображения и инструментов: (гуашь, акварель, цветные карандаши, фломастеры, гелиевые ручки и т.п.).

2. Примерное задание для направления подготовки 54.03.01 «Дизайн», 54.03.02 «Декоративно-прикладное искусство народные промыслы (профиль: Монументально-декоративное искусство в интерьере) (размещается на 1/2 листе бумаги):

Выполнить стилизованное изображение насекомого с применением геометрических форм, различных средств изображения и инструментов: (гуашь, акварель, цветные карандаши, фломастеры, гелиевые ручки и т.п.).

23. Критерии оценки работы:

по композиции:

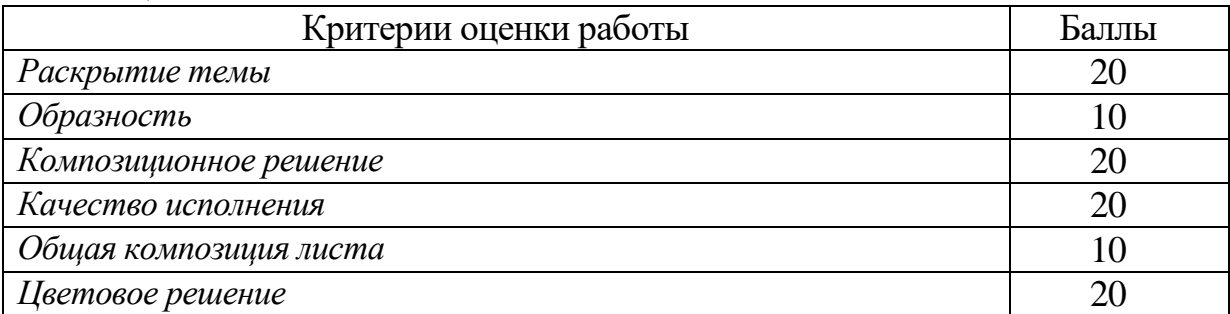

по живописи:

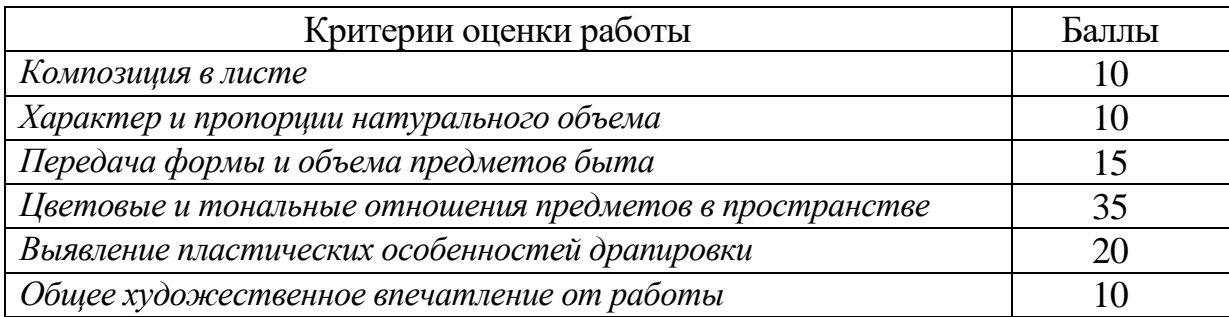

Оценка с указанием количества баллов выставляется председателем предметной комиссии в личный кабинет. По результатам проверки экзаменационной комиссией заполняется протокол проверки творческой работы каждого поступающего с указанием Ф.И.О. и итоговой оценки (среднего балла по результатам двух составляющих: живопись и композиция). Протокол подписывается председателем предметной комиссии и ответственным секретарем приемной комиссии, производившими оценку работы.

24. После проверки Протокол с оценками передается старшему техническому секретарю или его заместителю.

25. Результаты вступительных испытаний объявляются на официальном сайте университета.

26. При несогласии поступающего с оценкой им лично может быть подана апелляция в установленном порядке.

Проект вносит Зав.кафедрой «Дизайн» \_\_\_\_\_\_\_\_\_\_\_\_\_\_В.В. Хамматова СОГЛАСОВАНО Ответственный секретарь ПК \_\_\_\_\_\_\_\_\_\_\_\_\_\_\_М.Ю. Валеев

Проректор по УР \_\_\_\_\_\_\_\_\_\_\_\_\_\_А.В.Бурмистров